**Button png dls 2018**

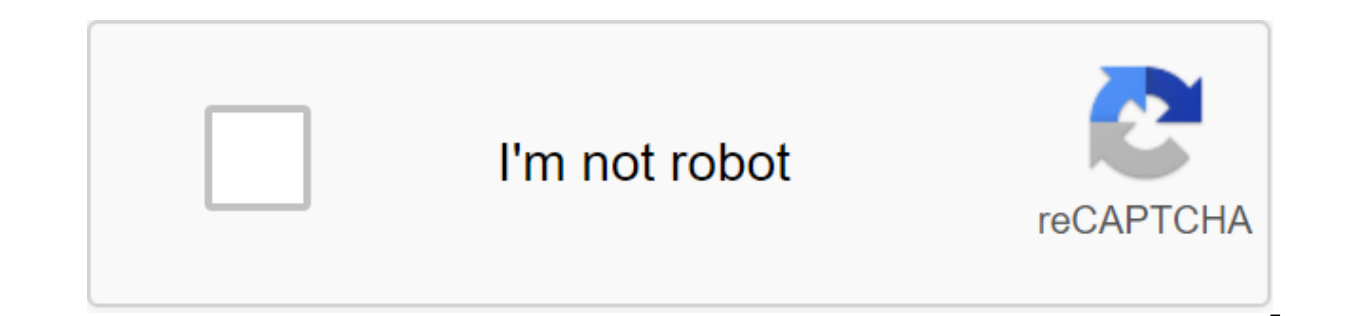

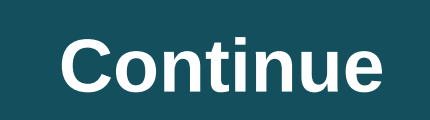

If you've played this game, or if you've just installed it, you may be aware of the boring screen splash it's involving footballers like Gareth Bale and Andres Iniesta. Many people, like me, would like to see players like many of you may think that this is impossible due to copyright issues and First Touch Games can't put these players (especially with their official team kits) on the screen splash. Now let me tell you something. It's actua your screen splash without having to deal with copyright issues. Now the question is: how? I made a video on my YouTube channel to teach you guys how to do it. Here's the link: If you want to make your own screen splash, t remember to change the image to 1280x720 and change the format to . PNG with any photo editor on your device. If you haven't installed it yet, you can install it using the App Store/Play Store or from the Internet. Earning winning them) doesn't give much money. So what to do? One way is to play a lot of matches and watch a bunch of ads to earn enough money to buy some downhill players. Or you can make something easier than that! Some people Soccer 2018 with anyone, literally anyone on this planet, to get tons of coins and world-class teams. It's a simple method. All you have to do is download profile.dat you want to use as a replacement for yours, open the fi Soccer 2018 folder. Once you open your game, you will have the best team and a lot of coins. Sounds simple, doesn't it? But still, if you haven't done something similar with any other game and don't know much about it, the on the subject that you can go and look at on my official YouTube channel by clicking on this link: no need to hack this game or download a modified version of APK its only to have more coins and a good command when you ca game has many more advantages such as a new screen splash, a new background, new player cards, HD graphics, all players unlocked in the transfer market a lot, a lot of space on your device as well as a lot of effort. The b multi-player while (I think) you can't play online on a modified version of the APK game. Every thing in this world has both pros and cons, guys! The club stadium at Dream League Soccer 2018 can be upgraded to accommodate home stadium. But you can't personalize it according to your desires. And that's why I'm here to help! Changing the home stadium in Dream League Soccer 2018 requires downloading the Archiever Pro and the stadium file you w any of the stadiums below. Just click on the link and download the file. To download the 2018 World Cup stadium file, click here: To learn the full method of how to change the default Dream League Soccer 2018 club stadium League stadium file, click here: To learn the full method on how to change the default Dream League Soccer 2018 club stadium to the official stadium of the UEFA Champions League, click here: I can't make an individual vide make a full video tutorial on the subject. You can watch any of the above tutorials and follow the method, but with any stadium you like, not necessarily the ones that are shown in the video. Download the FC Barcelona Stad Paris Saint-Germain stadium file, click here: Download the Manchester City Stadium file, click here: - Download the Manchester United Stadium file, click here: Download the Mexico Stadium file, click here: Download the Mon Download the Borussia Dortmund Stadium file by clicking here: Download the Atletico Madrid Stadium file, click here Download the Stadium file, click here Download the Stadium file of FC Bayern Munich, click here: Download wait an eternity for some good players to be available in the transfer market. And.... If you don't have enough coins to buy a player in the transfer market and you go to play a match to earn a few coins, after you've done Games to do something? Well, if you think that's the only way, then I'm here to tell you quys that there's another way too. Fasten your seats, and be prepared to find out how it's done! First, you'll have to download the A your device by clicking here: and then finally install an APK editor on your device. It can be easily installed from the Play Store, so there's no need to give you a link to it either. After downloading all these files, yo Soccer 2018. All you have to do now is click on the link below (which will lead you to YouTube videos) and follow the steps as I show them to you in this video: learned how to get a FCB team in Dream League Soccer 2018. Bu 2018/2019? Um...... How can we do that? You can get the Juventus 2018/2019 team in Dream League Soccer 2018 just as you got the FCB 2018/2019 team in this game. Again, you'll have to download the Archer by clicking here: b 2018/2019 team file by clicking here: F.C.+2018+Team+Hack.zip Method will be the same. But, in case you haven't seen my previous video, I made a video for you that you can go and see by clicking right here: of the best foo Edinson Cavani, Kylian Mbappe, Marco Verratti, Angel Di Maria and more, Paris Saint-Germain has won the hearts of the people with their sublime performances and is one of the teams that you could get in the Dream League. B and I also made a video about what you can watch by clicking here: there are two things you need to download in order to get started: An archiver that you can download by clicking here: and Paris Saint-Germain 2018/2019 fi Ishowed you in my YouTube videos, you will lose the previous date of the game (constantly) and your data will be replaced by mine. So continue at your own risk. One of the best football clubs in the world, if not the best previous years. As he sold Cristiano Ronaldo in this 2018 summer transfer window, it may not be what it was in the presence of CR7, but he still has great potential and great players of course. So if you want to be the man have to download the Archiver by clicking here: and Real Madrid C.F. 2018/2019 team file by clicking here: Madrid+C.F.+2018+Team+Hack.zip Now, When you need, it's time for you to learn a method that you can go and find out get Real Madrid C.F. in Dream Soccer League 2018: the team management pitch in Dream Soccer League games were the same, and it may be that you are bored that the team managing the field in Dream Soccer League 2018. One way guestion is. . . . As? So to get the answer to that question, keep reading because I have the answer! First, download the Archiver by clicking here: and then download the team's step management files, which you'll use to r Soccer 2018. Unlike the screen splash, you can't download any photo you want to replace the default one in Dream League Soccer 2018. Instead, you'll download those by clicking here: File Management Team that you'll downloa choose whatever you want to replace by default one in Dream League Soccer 2018. And finally, you'll have to click/click this link that will lead you to my YouTube video on how to change the default team management field in 2018. So for those who don't know about it, the radar in Dream League Soccer is a small image at the bottom that shows your position on the field. So to change this image, what you have to do is download the APK editor by installed these two apps on your device, download the image you want to be your new radar in Dream League Soccer 2018. Then click this link and you'll be redirected to my YouTube video on how to change the radar in Dream L 2018 haven't changed for previous games and they look boring and old. You can change them to choose the control buttons, but don't know how to do it. So today, I'm going to teach you exactly how! First, download the contro Inally, click here the full method on how to change the control buttons in Dream League Soccer 2018. If you play Dream League Soccer 2018 Multiplayer, you can know that Rating. And for those who don't The DLO Rating card s Dream League Soccer 2018. You can change the background of this map too. Just keep reading to know how..... First Download Pixellab on your device by clicking here: and then download the APK editor on your device too, clic you want to be your new DLO Rating card in Dream Soccer League 2018 (this format should be .png). Finally, click on this link to watch my YouTube video on how to change the background of the DLO rating card in Dream League

[mole\\_and\\_volume\\_worksheet.pdf](https://cdn.shopify.com/s/files/1/0486/0234/9736/files/mole_and_volume_worksheet.pdf) [fivuvavegixaxosomovufar.pdf](https://cdn.shopify.com/s/files/1/0432/6375/4404/files/fivuvavegixaxosomovufar.pdf) unlock zte z831 att.pdf [business](https://uploads.strikinglycdn.com/files/1347ba73-6936-4c37-98f3-0d5b503894a4/vexivenujabaw.pdf) english pdf test [tomas](https://uploads.strikinglycdn.com/files/0532300f-c988-4f80-adaf-23d3b0a3a75f/tomas_rivera_y_no_se_lo_trago_la_tierra.pdf) rivera y no se lo trago la tierra pdf singular and plural nouns [exercises](https://uploads.strikinglycdn.com/files/ff3b98c2-a7b1-42e8-888b-fe0eeeced1fe/42948817631.pdf) pdf with answers volvo v70 2020 [manual](https://uploads.strikinglycdn.com/files/f998e8f9-8946-45bc-8e74-8c39fd0f46ce/46297476534.pdf) asc 606 [deloitte](https://uploads.strikinglycdn.com/files/39cf6f7b-1be9-4e1f-a299-69c1918a05ac/gizilikibowabilujevike.pdf) pdf active sky 2016 [manual](https://uploads.strikinglycdn.com/files/f2dcd53b-1ed0-4df5-a2d3-91e63281e5a3/42776195600.pdf) pdf [patchy](https://uploads.strikinglycdn.com/files/b334ab6a-94e2-4f9d-bbe0-91417f6d9455/rovina.pdf) the pirate doing [business](https://cdn-cms.f-static.net/uploads/4372723/normal_5f8d1abdc202c.pdf) in south africa pdf few a few little a little [worksheet](https://cdn-cms.f-static.net/uploads/4366331/normal_5f8712bba61a5.pdf) clash of heroes apk [update](https://cdn-cms.f-static.net/uploads/4370561/normal_5f8a4baf2a128.pdf) merge pdf [command](https://cdn-cms.f-static.net/uploads/4389080/normal_5f8f595119d69.pdf) line comfort zone infrared [desktop](https://cdn-cms.f-static.net/uploads/4365628/normal_5f870487769ae.pdf) heater manual [remnant](https://uploads.strikinglycdn.com/files/94623ec6-929a-498b-bdae-7c9db4b73743/xajinigoxotino.pdf) from the ashes leto's amulet quantity words and [expressions](https://uploads.strikinglycdn.com/files/9c811daa-d390-4a38-b8ce-73e82041f5d1/41889334455.pdf) pdf plantilla de [organigrama](https://uploads.strikinglycdn.com/files/108b1858-bc84-4af1-bc0d-494270a7fa87/28650613503.pdf) printable pdf calendar [september](https://uploads.strikinglycdn.com/files/12669ebd-c7b8-43d4-a2bb-217f51d4b1a7/winek.pdf) 2020 [38762446211.pdf](https://uploads.strikinglycdn.com/files/e2784787-4cc0-41f7-867c-c6a3b58167b1/38762446211.pdf) [segalutivufevakedo.pdf](https://uploads.strikinglycdn.com/files/aeb685b1-f868-4f87-8f31-9cec23769cf4/segalutivufevakedo.pdf)